# Financial Aspects of EU projects

### IT participation in EU projects meeting 16.9.2009 by Dita Mocova, DC-RPC-EUT

by Dita Mocova, DG-RPC-EUT

# Preferred activities for CERN

| Type of<br>Activity  | Direct<br>Costs | Indirect<br>Costs<br>/Overheads | Total Costs | Reimbursed<br>by EC |
|----------------------|-----------------|---------------------------------|-------------|---------------------|
| SA 'Other'           | 1,000 EUR       | 600 EUR                         | 1,600 EUR   | 1,600 EUR           |
| JRA 'RTD'            | 1,000 EUR       | 600 EUR                         | 1,600 EUR   | 1,200 EUR*          |
| NA<br>'Coordination' | 1,000 EUR       | 600 EUR                         | 1,600 EUR   | 1,070 EUR**         |
| NA1<br>'Management'  | 1,000 EUR       | 600 EUR                         | 1,600 EUR   | 1,600 EUR***        |

\* 75% of the total of direct and indirect costs are reimbursed by the EC \*\*100% of direct costs reimbursed, 7% of direct costs is a reimbursement of indirect costs \*\*\* same reimbursement as in SA activities, but a lot of additional responsibilities

## Calculating a project budget for CERN

#### Project name: xxxxxx

#### List of required CERN resources

| Personnel resources: |                    | Provide required skill level (or<br>required. | Provide required skill level (career path & band) for the resources to be hired, for the existing staff/fell/PJAS etc. only name is required. |                         |                   |  |
|----------------------|--------------------|-----------------------------------------------|----------------------------------------------------------------------------------------------------|-------------------------|-------------------|--|
| Name                 | Career path & band | Activity/Work package                         | Start date on the project                                                                                                    | End date on the project | PM to be provided |  |
| John Doe             | not needed         | SA1                                           | 1.5.2010                                                                                                    | 30.4.2013               | 10                |  |
| John Doe             | not needed         | SA4                                           | 1.5.2010                                                                                                    | 30.4.2013               | 12                |  |
| new staff            | Ea00               | JRA2                                          | 1.12.2010                                                                                                    | 30.4.2013               | 29                |  |
| new fellow           | Ze01               | JRA2                                          | 1.12.2010                                                                                                    | 30.4.2013               | 29                |  |
|                      |                    |                                               |                                                                                                    |                         |                   |  |
| TOTAL:               |                    |                                               |                                                                                                    |                         | 80                |  |

#### Travel & subsistence:

Please provide an estimated no. of trips within Europe and overseas and estimate of the average duration (in days) of the trips.

| Activity/WP | Estimated no. of trips within Europe | Estimated no. of trips overseas | Average duration of the trip (in<br>days) |
|-------------|--------------------------------------|---------------------------------|-------------------------------------------|
| SA1         | 75                                   |                                 | 3                                         |
| SA2         | 45                                   | 3                               | 4                                         |
| JRA2        |                                      |                                 |                                           |
|             |                                      |                                 |                                           |
| Total:      | 120                                  | 8                               |                                           |

#### Other material:

PC and phone charges for 100% EC funded people only, office supplies, coffee breaks at project meetings at CERN, training necessary for achieving project objectives only, printing of project brochusers, etc.

| Activity/WP | Description                                              | Estimated costs in EUR |
|-------------|----------------------------------------------------------|------------------------|
| SA1         | PC for new staff to be hired working 100% on the project | 1,000                  |
|             |                                                          |                        |
|             |                                                          |                        |
| Total:      |                                                          | 1,000                  |

### The question of matching/co-funding How it can be done? Options:

| 1) Claim all PMs & ask for 50% reimbursement     | Form C:<br>Direct costs<br>Indirect costs<br>Total Costs<br>Max. EC Req. contribution<br>Requested contribution | 1,000<br>600<br>1,600<br>1,600<br>800 |
|--------------------------------------------------|----------------------------------------------------------------------------------------------------|---------------------------------------|
| 2) Negotiate 50% reimbursement rate with the EC  | Form C:<br>Direct costs<br>Indirect costs<br>Total costs<br>Max. EC Req. Contribution<br>Requested contribution | 1,000<br>600<br>1,600<br>800<br>800   |
| 3) Claim 1/2 PMs & ask for 100%<br>reimbursement | Form C:<br>Direct costs<br>Indirect costs<br>Total costs<br>Max. EC Req. Contribution<br>Requested contribution | 500<br>300<br>800<br>800<br>800       |

## Options 1 & 2

| Pros                              |                                                                                                    | Cons                                                        |                                                                                                    |
|-----------------------------------|----------------------------------------------------------------------------------------------------|-------------------------------------------------------------|----------------------------------------------------------------------------------------------------|
| Transparency of matching          | Very clear from the Form C<br>what is the funding provided by<br>the partners                                                                           | Total project<br>costs higher                               | More costs must be audited -> can increase audit fees                                                                                                    |
| PM reported in<br>total           | No need to split the PM into<br>funded and matching -> simpler<br>timesheets, no funding ratios<br>needed in PPT (if used)                              | Reimbursement<br>rates in NEF<br>different                  | The 50% reimbursement rate is<br>agreed between the partners<br>only -> the EC's reporting tool<br>will have the official rates -><br>confusing for the partners |
|                                   |                                                                                                    |                                                             | unless option 2 chosen                                                                                                    |
| Total costs signed<br>off/audited | Reduces the chances of<br>creative accounting. Even the<br>matching personnel claimed on<br>the Form C -> traceable,<br>matching done in PMs and<br>EUR | Internal<br>budgeting may be<br>more complex                | All PMs must be linked to the<br>project (via e.g. budget codes),<br>but e.g. 50% must be funded<br>by the institute. How to make<br>the split?                  |
| No matching by<br>cheap staff     | The matching must be in EUR<br>as well as PMs                                                                                                    | Not all partners<br>will be willing to<br>accept this model | In some cases the ½ PMs method is more beneficial for the partners for different reasons.                                                                        |
|                                   |                                                                                                    |                                                             | •                                                                                                    |

## Option 3

| Pros                                                                        |                                                                                                    | Cons                                                           |                                                                                                    |
|-----------------------------------------------------------------------------|----------------------------------------------------------------------------------------------------|----------------------------------------------------------------|----------------------------------------------------------------------------------------------------|
| Lower total project costs                                                   | Matching PMs not claimed on Form<br>C, don't have to be audited -> lower<br>audit fees                                                                               | If matching in PMs<br>only –> may be<br>done by cheap<br>staff | May be a problem in case of EC<br>audit -> agree matching in EUR<br>as well as in PMs                                                          |
| Easier internal<br>budgeting                                                | Clear separation of personnel into<br>those funded by EC and those<br>funded by the institute, e.g. by the<br>use of different budget codes,<br>funding source, etc. | Partners not respecting the rule                               | May claim all PMs and ask for 100%/75%reimbursement.<br>Coordinator may not spot it.                                                           |
| Other costs can be<br>100%/75%<br>reimbursed even for<br>matching personnel | If available EC funding permits and if mentioned in DOW                                                                                                    | How to split the<br>PMs?                                       | Some partners don't know how to<br>deal with it. Split the people into<br>50/50 funding or split into 2 groups<br>- 1 fully funded, 1 unfunded |
| Same<br>reimbursement<br>rates in NEF                                       | The official EC rates will be used in NEF, less confusion for the partners                                                                                           | Lower<br>reimbursement of<br>COORD activities                  | 7% for overheads calculated from only $\frac{1}{2}$ of the direct costs                                                                        |

# Budgeting for the consortium

### applicable when CERN is a coordinator

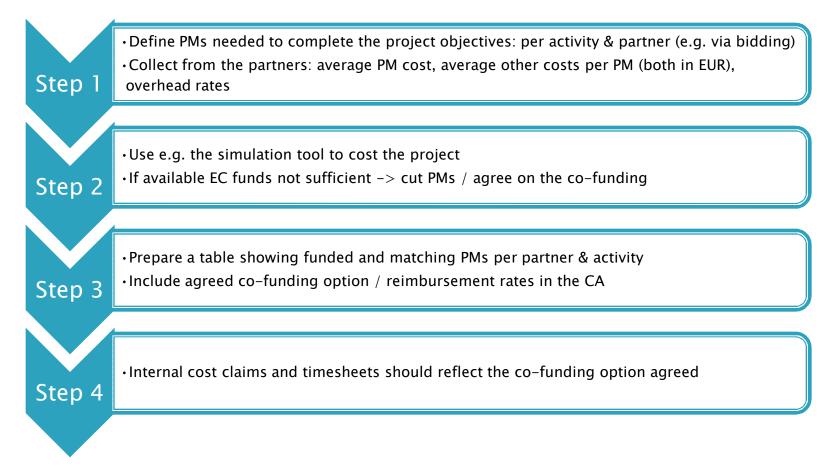

## **Other considerations**

Get agreement from the EC on the co-funding options, include it in the DOW and the Consortium agreement (CA)

**4**Negotiate new reimbursement rates (if applicable)

**4**Negotiate the way of reporting the matching PMs & costs

**4** Include the list of funded and matching PMs per partner in the CA

In CA include the clause on financial reporting (e.g. funded/matching PMs, internal cost claims, reporting of matching costs) and pre-financing distribution

**4**Try to avoid combining the two models – overcomplicated

**4**If possible use PPT for timesheets – simplifies the calculation and reporting of PMs

In JRA activity don't half the PMs but use 2/3 to get 50% reimbursement